**Beachten Sie die Hinweise auf der Rückseite! Schicken Sie die Ware grundsätzlich in einer stabilen Verpackung zurück und achten auf eine sorgfältige Polsterung! Durch unzureichende Verpackung entstandene Schäden übernehmen wir keine Haftung!**

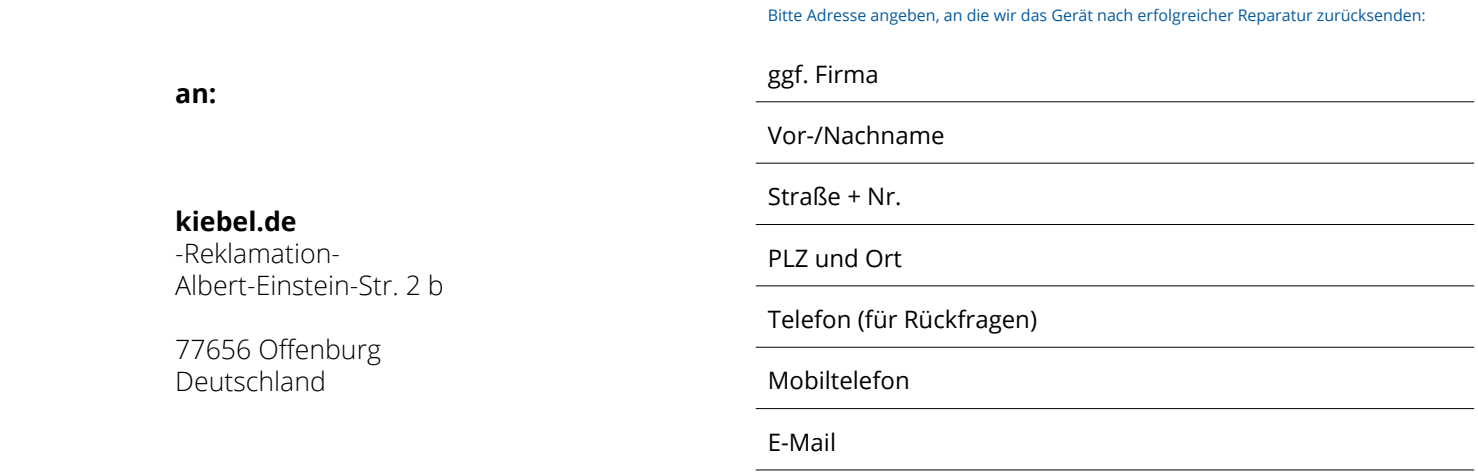

Legen Sie Ihrer Rücksendung den ausgefüllten Reparatur-Begleitschein bei! Ohne diesen Schein kann sich die Bearbeitung verzögern. PC-Systeme unbedingt doppelt verpacken (Gehäusekarton + weiteren Umkarton) und gut auspolstern. Der Gehäusekarton alleine ist für den heutigen Versandweg nicht ausreichend.

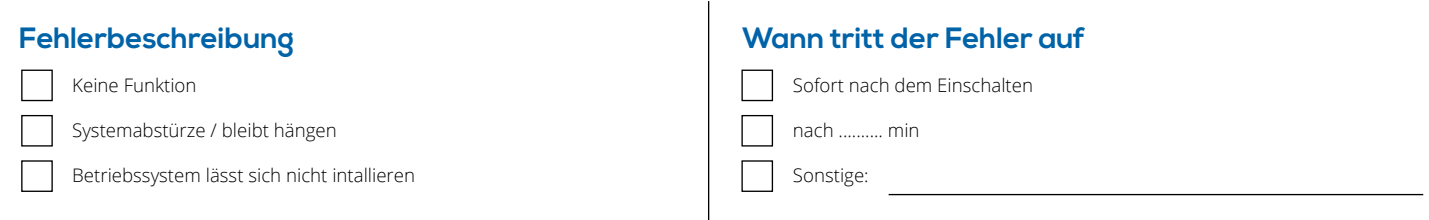

### **Ausführliche Fehlerbeschreibung**

**Passwort**

Ihr Windows-Passwort bzw. PIN:

## **Datensicherung**

 **Wichtig: Sichern Sie vor Versand zu uns Ihre Daten!** Durch die Reparatur kann ggf. eine Windows-Neuinstallation notwendig werden, bei dieser gehen sämtliche Daten verloren. Falls Sie selbst keine Datensicherung vornehmen möchten, können wir Ihnen diese gegen eine Aufwandspauschale anbieten. Die Datensicherung beinhaltet nur das Sichern der Dateien, wie Bilder, Filme und Dokumente (bsp. Word/Excel). Eine Sicherung installierter Programme ist nicht möglich. Datensicherungen von E-Mail-Programmen (bsp. Outlook), Buchhaltungssoftware oder weiterer individueller Geschäftssoftware ist mit vorheriger Absprache möglich und verursacht ggf. weitere Kosten. Voraussetzung für die Datensicherung ist eine funktionsfähige und ein möglicher Datenzugriff auf die Festplatte.

Ja (59 €) Nein (Daten können gelöscht werden)

**ABSENDEN: service@kiebel.de**

Technische Hotline +49 1805 993 666 (14 Cent/Min. dt. Festnetz, max. 42 Cent/Min. Mobil) | E-Mail service@kiebel.de | Internet www.kiebel.de

## **Liebe Kundin, Lieber Kunde,**

**Die Rücksendung der Ware hat grundsätzlich per freigemachtem Paket zu erfolgen. Unfreie Pakete werden nicht angenommen! Legen Sie ALLEN Rücksendungen das umseitig ausgefüllte Formular bei!**

Bevor Sie einen Artikel einsenden, bitten wir Sie, sich zuerst telefonisch oder per E-Mail mit uns in Verbindung zu setzen. Die meisten Probleme lassen sich so schnell und unkompliziert aus der Welt schaffen. In vielen Fällen können wir Ihnen auch über Fernwartung helfen.

Bitte füllen Sie im Falle einer Reklamation unbedingt die Fehlerbeschreibung auf der Vorderseite sowie das Feld für Ihr Passwort aus.

Artikel mit Vor-Ort-Service (bsp. bei TFT-Monitore oder Drucker) können selbstverständlich direkt beim Hersteller reklamiert werden. Eine Liste der Kontaktadressen der Hersteller finden Sie auf **www.kiebel.de**.

**Reparaturen sind ausschließlich über uns abzuwickeln, Reparaturkosten von**   $\sqrt{1}$ **Fremdfirmen werden nicht übernommen.**

Л **Bei unsachgemäßer Veränderung der Hardware erlischt der Garantieanspruch.**

## **So finden Sie Ihre Seriennummer!**

Die Seriennummer Ihres Systems finden Sie auf der Gehäuserückseite.

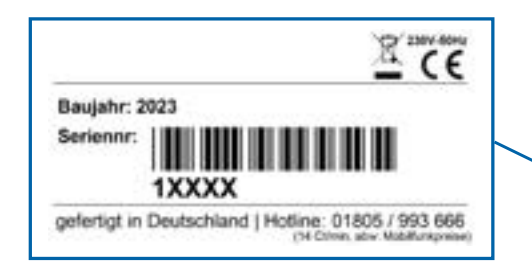

# **Wichtige Hinweis für eine schnelle Hilfestellung**

Bitte geben Sie bei Telefonaten oder Schriftverkehr Ihre Seriennummer an. Anhand dieser können wir direkt zu Ihrer Bestellung die genaue Hilfestellung bei Anfragen oder Problemen geben.

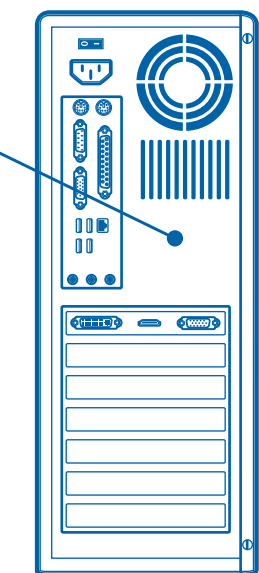

SUPPORT

#### **Kontakt**

**Tel.** +49 1805 993 666\* **E-Mail** service@kiebel.de<br>\*(14 Cent/Min. dt. Festnetz, max. 42 Cent/Min. Mobil)

**Montag bis Freitag** 9 Uhr-13 Uhr und 14 Uhr-18 Uhr

Antworten auf die häufigsten Fragen und die komplette Widerrufsbelehrung finden Sie auf:

**www.kiebel.de/widerrufsbelehrung**

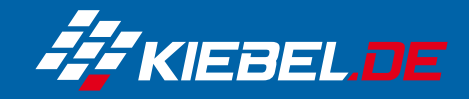